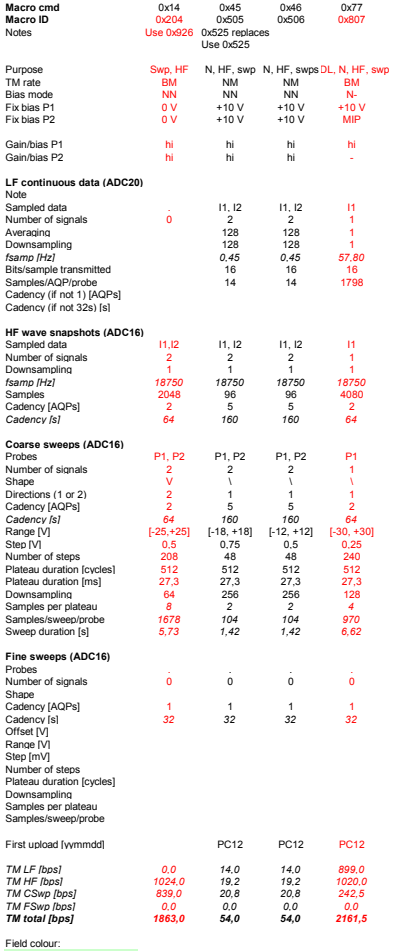

Field colour:<br>Green: currently prefered<br>non-LDL science macros<br>LDL science macros<br>Vellow: maintenance,<br>White: superseded science<br>White: superseded science<br>macros<br>Blue: ideas

Pink: test macros only used once for verifying internal functionality after launch, not for science use.

Text colour: Black: NM Red: BM